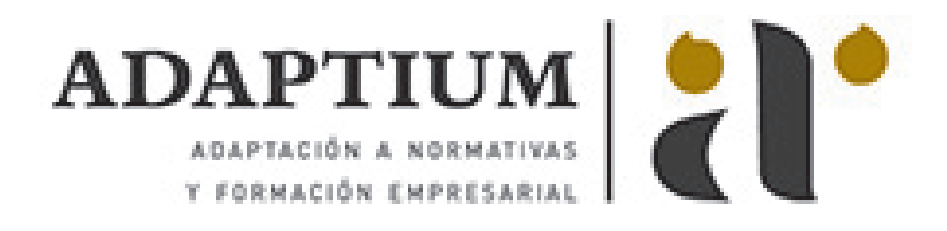

# **Aplicaciones informáticas de bases de datos relacionales**

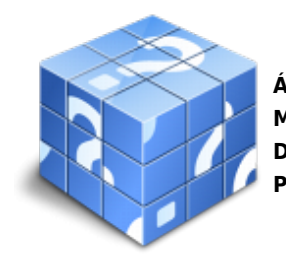

**Área:** Asistencia en la gestión de los procedimientos tributarios **Modalidad:** Teleformación **Duración:** 45 h **Precio:** Consultar

[Curso Bonificable](https://adaptium.campusdeformacion.com/bonificaciones_ft.php) **[Contactar](https://adaptium.campusdeformacion.com/catalogo.php?id=56734#p_solicitud)** [Recomendar](https://adaptium.campusdeformacion.com/recomendar_curso.php?curso=56734&popup=0&url=/catalogo.php?id=56734#p_ficha_curso) [Matricularme](https://adaptium.campusdeformacion.com/solicitud_publica_curso.php?id_curso=56734)

### **OBJETIVOS**

Formar al alumno en todo lo relacionado con las Aplicaciones informáticas de bases de datos relacionales en lo referente a la Ofimática.

## **CONTENIDOS**

1 introducción y conceptos generales - 1.1 qué es una base de datos - 1.2 entrada y salida de la aplicación de base de datos - 1.3 la ventana de la aplicación de base de datos - 1.4 elementos básicos de la base de datos - 1.5 distintas formas de creación una base de datos - 1.6 apertura de una base de datos - 1.7 guardado de una base de datos - 1.8 cierre de una base de datos - 1.9 el procedimiento de revocación - 1.10 actividades: introducción y conceptos generales - 2 creación e inserción de datos en tablas - 2.1 distintas formas de creación de tablas - 2.2 introducción de datos en la tabla - 2.3 eliminación de registros de una tabla - 2.4 copiado y movimiento de datos - 2.5 búsqueda y reemplazado de datos - 2.6 creación de filtros - 2.7 ordenación alfabética de campos - 2.8 formatos de una tabla - 2.9 creación de índices en campos - 2.10 actividades: creación e inserción de datos en tablas - 3 realización de cambios en la estructura de tablas - 3.1 modificación del diseño de una tabla - 3.2 cambio del nombre de una tabla - 3.3 eliminación de una tabla - 3.4 copiado de una tabla - 3.5 exportación una tabla a otra base de datos - 3.6 importación de tablas de otra base de datos - 3.7 creación de relaciones entre tablas - 3.8 actividades: realización de cambios en la estructura de tablas - 4 creación, modificación y eliminación de consultas o vistas - 4.1 creación de una consulta - 4.2 tipos de consulta - 4.3 guardado de una consulta - 4.4 ejecución de una consulta - 4.5 eliminación de una consulta - 4.6 actividades: creación, modificación y eliminación de consultas o vistas - 5 creación de formularios para introducir - 5.1 creación de formularios sencillos de tablas - 5.2 creación de subformularios - 5.3 impresión de formularios - 5.4 actividades: creación de formularios para introducir - 6 creación de informes - 6.1 creación de informes sencillos de tablas o consultas - 6.2 creación de subinformes - 6.3 almacenado de informes - 6.4 modificación de informes - 6.5 impresión de informes - 6.6 inserción de imágenes - 6.7 aplicación de cambios en el aspecto - 6.8 actividades: creación de informes - 6.9 cuestionario: cuestionario módulo 6 unidad 4 -

#### **METODOLOGIA**

- **Total libertad de horarios** para realizar el curso desde cualquier ordenador con conexión a Internet, **sin importar el sitio desde el que lo haga**. Puede comenzar la sesión en el momento del día que le sea más conveniente y dedicar el tiempo de estudio que estime más oportuno.
- En todo momento contará con un el **asesoramiento de un tutor personalizado** que le guiará en su proceso de aprendizaje, ayudándole a conseguir los objetivos establecidos.
- **Hacer para aprender**, el alumno no debe ser pasivo respecto al material suministrado sino que debe participar, elaborando soluciones para los ejercicios propuestos e interactuando, de forma controlada, con el resto de usuarios.
- **El aprendizaje se realiza de una manera amena y distendida**. Para ello el tutor se comunica con su alumno y lo motiva a participar activamente en su proceso formativo. Le facilita resúmenes teóricos de los

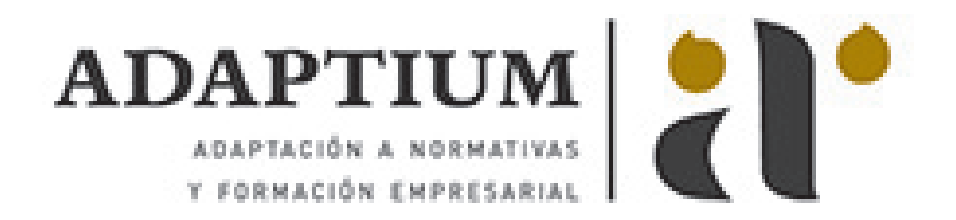

contenidos y, va controlando su progreso a través de diversos ejercicios como por ejemplo: test de autoevaluación, casos prácticos, búsqueda de información en Internet o participación en debates junto al resto de compañeros.

- **Los contenidos del curso se actualizan para que siempre respondan a las necesidades reales del mercado.** El departamento multimedia incorpora gráficos, imágenes, videos, sonidos y elementos interactivos que complementan el aprendizaje del alumno ayudándole a finalizar el curso con éxito.
- **El curso puede realizarse exclusivamente a través de Internet pero si el estudiante lo desea puede adquirir un manual impreso.** De esta manera podrá volver a consultar la información del curso siempre que lo desee sin que necesite utilizar el Campus Virtual o, estar conectado a Internet.

## **REQUISITOS**

Los requisitos técnicos mínimos son:

- Navegador Microsoft Internet Explorer 5.5 o superior, con plugin de Flash, cookies y JavaScript habilitados. No se garantiza su óptimo funcionamiento en otros navegadores como Firefox, Netscape, Mozilla, etc.
- Resolución de pantalla de 800x600 y 16 bits de color o superior.
- Procesador Pentium II a 300 Mhz o superior.
- 32 Mbytes de RAM o superior.